## **Sieci przemysłowe Profibus DP, ProfiNet, AS-i i EGD : przykłady zastosowań / Włodzimierz Solnik, Zbigniew Zajda. – Wydanie I. – Legionowo, © copyright 2018**

Spis treści

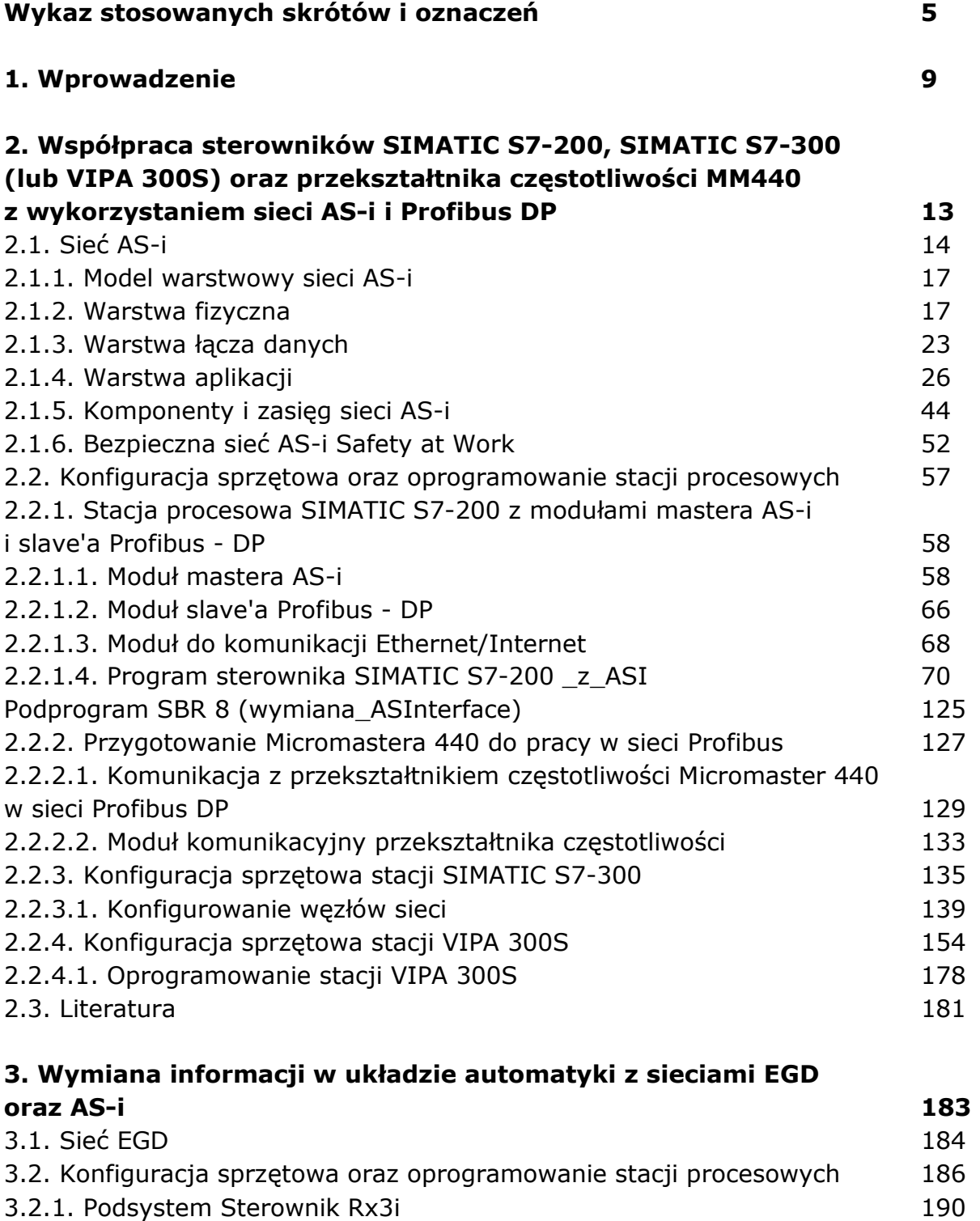

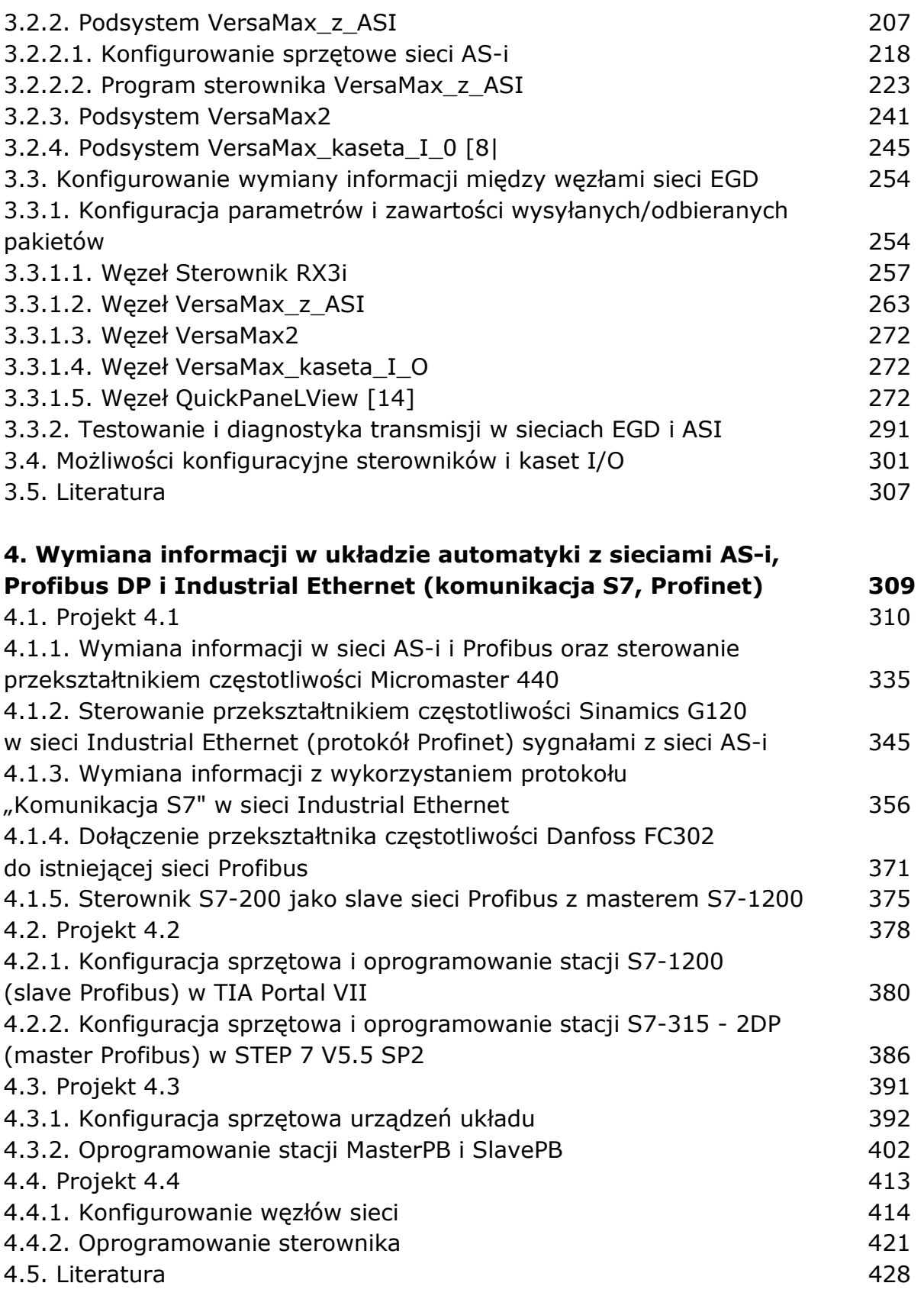

oprac. BPK